## Муниципальное казенное общеобразовательное учреждение «Средняя общеобразовательная школа пгт Хасан Хасанского муниципального района»

## **ПРИКАЗ**

31.08.2021

 $Ne 71-A$ 

#### «Об утверждении рабочих программ в 2022-2023 учебном году»

На основании закона РФ «Об образовании» и на основании решения педагогического совета школы (протокол № 1 от 30 августа 2022 г), в целях упорядочения работы школы по качеству образования

#### ПРИКАЗЫВАЮ:

1. Утвердить рабочие программы на 2022-2023 учебный год:

1.1. Основные рабочие программы по предметам 1 ступени обучения для работающих педагогов начальной школы (Приложение № 1).

1.2. Основные рабочие программы по предметам II ступени обучения для работающих педагогов основной школы (Приложение 2).

1.3. Основные рабочие программы по предметам III ступени обучения для работающих педагогов средней школы (Приложение 3).

1.4. Дополнительные рабочие программы по предметам - элективные курсы, факультативы (Приложение 4).

2. Учителям-предметникам 1 раз в четверть проводить корректировку рабочих программ.

Директор школы:

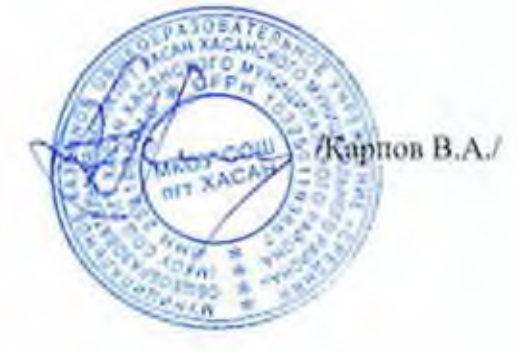

## Муниципальное казенное общеобразовательное учреждение «Спедняя общеобразовательная школа пгтХасан Хасанского муниципального района»

## **ПРИКАЗ**

31.08.2022

 $N_2$  75-1- $\Lambda$ 

# Об утверждении Положения «Об утверждении положения о профильном обучении в предпрофильных и профильных классах МКОУ СОШ пгт Xacam

С целью организации работы по организации профильных классов для обучающихся в соответствии с ФЗ № 273 or 29.12.2012 Министерства образования РФ и обучающихся общеобразовательных учреждений Приморского края на 2022-2023 учебный год»

 $\Pi$  P  $M$  K A 3  $H$  B A  $IO$ :

- 1. Утвердить Положения «Об утверждении положения о профильном обучении в предпрофильных и профильных классах МКОУ СОШ игт Хасан (Приложение).
	- 2. Назначить школьным куратором профильного агрокласса обучающихся учителя математики Карнову Наталью Васильевну.

Контроль за исполнением настоящего приказа оставляю за собой

Директор МКОУ СОПГит Хасан.

/Карпов В.А./